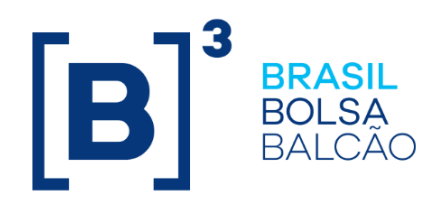

# **CADERNO DE FÓRMULAS - OPÇÕES**

Caderno de Fórmulas tem por objetivo orientar os usuários dos contratos de Opção Flexível sobre Taxa de Câmbio, dos contratos de Opção Flexível sobre Ações ou Índices de Bolsa e os contratos de Opção Flexível sobre Mercadorias, no que concerne à compreensão da metodologia de cálculo e dos critérios de precisão usados em todas as operações envolvidas neste tipo de derivativo. O

s fórmulas contidas neste Caderno auxiliam o entendimento dos cálculos de pagamento do prêmio no registro, pagamento do prêmio de antecipação, no cálculo do valor financeiro no exercício e/ou avaliação para liquidação e na utilização dos três tipos de funcionalidades existentes neste ambiente, a saber: A

- ✓ Limitadores
- Médias asiáticas (simples e ponderada)
- ✓ Barreiras (*triggers*)
- ✓ Opção Quanto
- ✓ Opções em Reais

s cálculos referentes ao exercício de opções flexíveis sobre taxas de câmbio estão apresentados de acordo com a fonte de informação das paridades e/ou cotações utilizadas. O

# **CONTEÚDO**

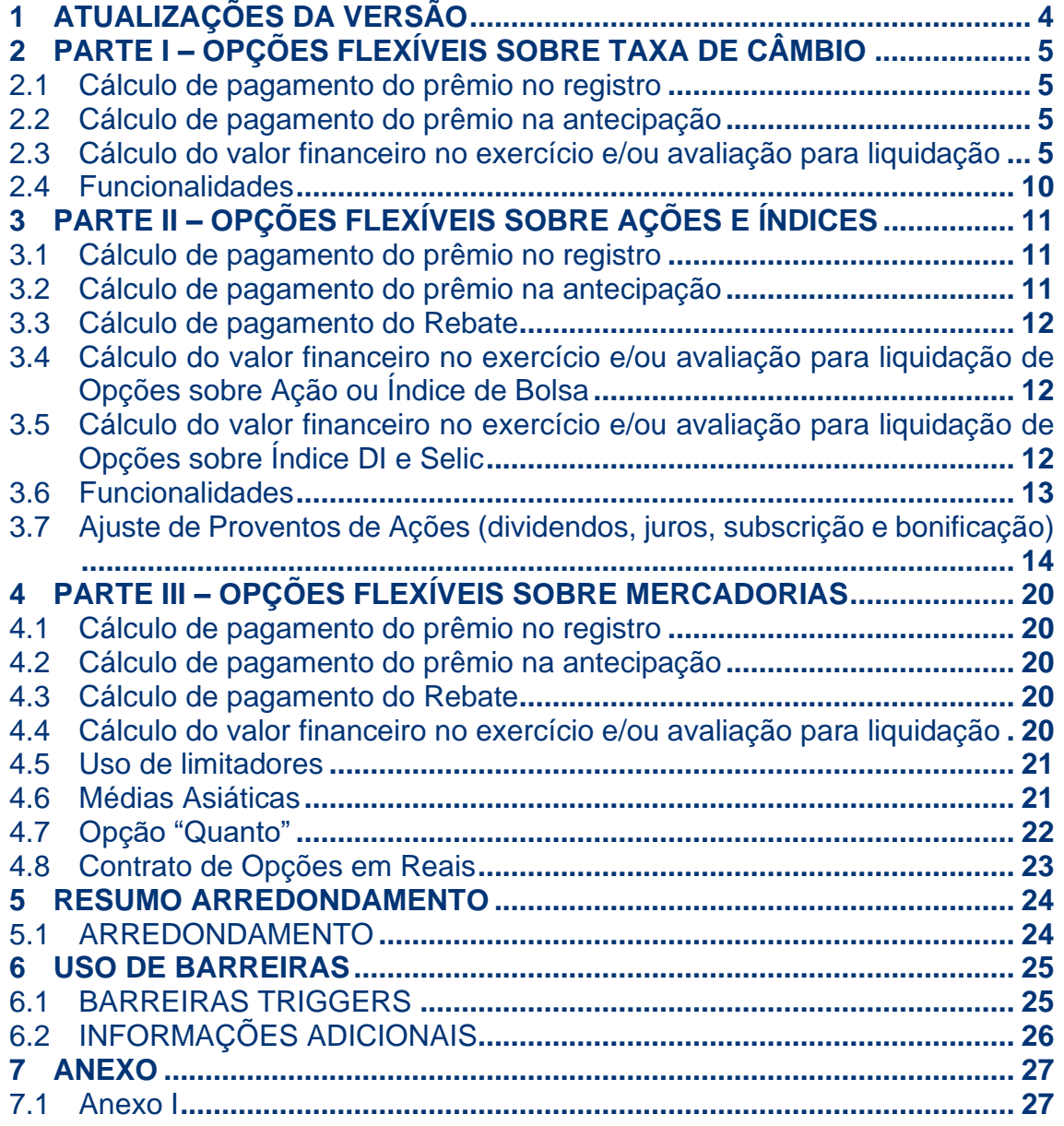

# <span id="page-3-0"></span>**1 ATUALIZAÇÕES DA VERSÃO**

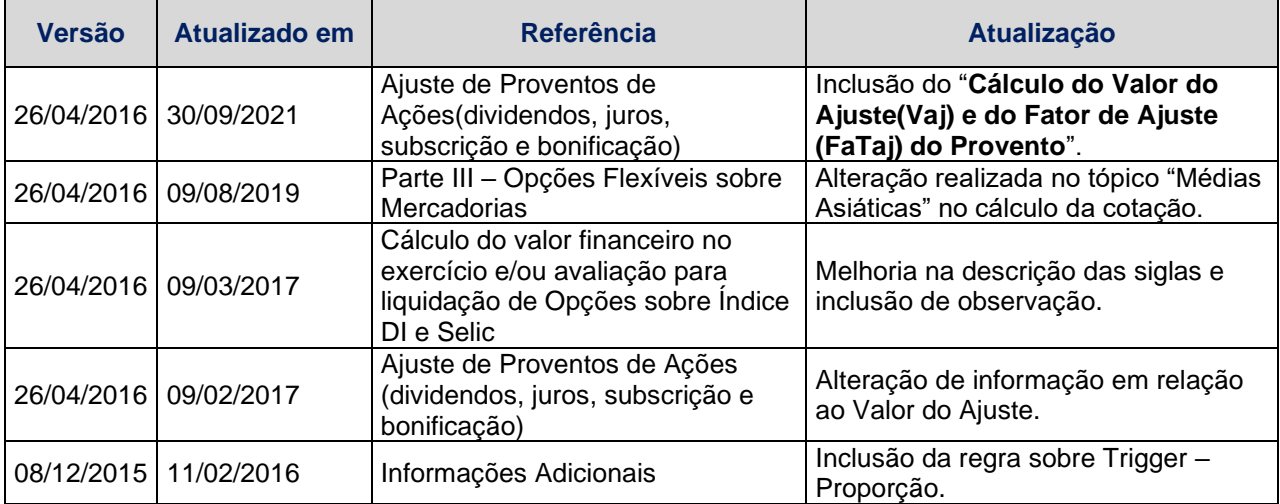

# <span id="page-4-0"></span>**2 PARTE I – OPÇÕES FLEXÍVEIS SOBRE TAXA DE CÂMBIO**

### <span id="page-4-1"></span>**2.1 Cálculo de pagamento do prêmio no registro**

O cálculo do pagamento do prêmio será realizado na data de registro ou posteriormente, o prêmio será sempre informado em Reais, mesmo que se trate de um contrato de opção de paridade envolvendo moedas diferentes do Real.

$$
VF_{Pr\hat{e}mio} = VB_{\text{Modela Base}} \times PR_{\text{Registro}} \mid_{\text{.onde:}}
$$

VFPrêmio: Valor financeiro do prêmio, expresso em Reais, calculado com 2 (duas) casas decimais sem arredondamento.

VBMoeda Base: Valor base do contrato, expresso na moeda base, informado pelo participante no registro do contrato, com 2 (duas) casas decimais.

PRRegistro: Prêmio unitário, expresso em Reais, informado pelo participante no registro do contrato, com até 8 (oito) casas decimais.

## <span id="page-4-2"></span>**2.2 Cálculo de pagamento do prêmio na antecipação**

Na antecipação, o participante informa o prêmio unitário em Reais, que será multiplicado pelo valor base de antecipação (parcial ou total).

$$
\boxed{\text{VF}_{\text{Antecipação}} = \text{VA}_{\text{Modela Base}} \times \text{PR}_{\text{Antecipação}} \Bigg|_{\text{onde:}}
$$

VFAntecipação: Valor financeiro da antecipação, expresso em Reais, calculado com 2 (duas) casas decimais sem arredondamento.

VAMoeda Base: Valor base de antecipação do contrato, expresso em quantidade da moeda base, informado pelo participante na antecipação (parcial ou total), com 2 (duas) casas decimais.

PRAntecipação: Prêmio unitário, expresso em Reais, informado pelo participante na antecipação (parcial ou total), com até 8 (oito) casas decimais.

# <span id="page-4-3"></span>**2.3 Cálculo do valor financeiro no exercício e/ou avaliação para liquidação**

#### **Fonte de Informação: SISBACEN**

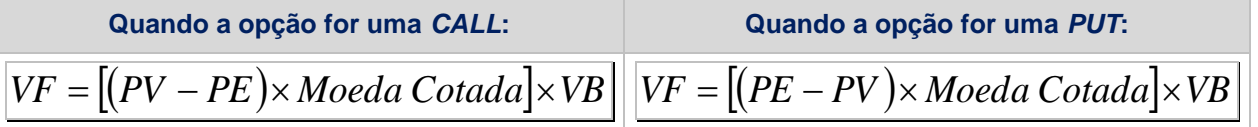

VF: Valor financeiro de liquidação no exercício e/ou avaliação em Reais, calculado com 2 (duas) casas decimais sem arredondamento.

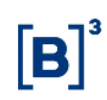

PV: Paridade à vista, calculada a partir da captura automática das cotações da moeda base e da moeda cotada na consulta PTAX800 do SISBACEN, com 8 (oito) casas decimais sem arredondamento.

$$
PV = \frac{\text{Modela Base}}{\text{Modela Cotada}}, \text{onde:}
$$

Moeda Base: Cotação da moeda base em Reais, capturada automaticamente pela consulta PTAX800 do SISBACEN com o número de casas decimais com que é divulgada pelo Banco Central do Brasil, respeitando a data de referência da cotação registrada.

Moeda Cotada: Cotação da moeda cotada em Reais, capturada automaticamente pela consulta PTAX800 do SISBACEN com o número de casas decimais com que é divulgada pelo Banco Central do Brasil, respeitando a data de referência da cotação registrada.

PE: Paridade de exercício, informada pelo participante no registro do contrato, com até 8 (oito) casas decimais.

VB: Valor base remanescente, abatido da(s) antecipação(ões), se houver(em), expresso na moeda base, calculado com 2 (duas) casas decimais sem arredondamento.

(*PV* <sup>−</sup> *PE*) *Moeda Cotada* : calculado com 8 (oito) casas decimais sem arred.

#### **Fonte de Informação: SISBACEN/FEEDER**

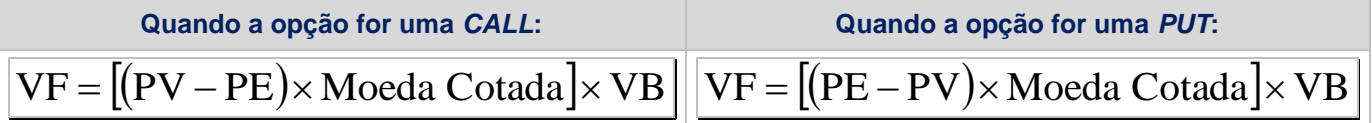

VF: Valor financeiro de liquidação no exercício e/ou avaliação, expresso em Reais, calculado com 2 (duas) casas decimais sem arredondamento.

PE: Paridade de exercício, informada pelo participante no registro do contrato, com até 8 (oito) casas decimais.

VB: Valor base remanescente, abatido da(s) antecipação(ões) se houver(em), expresso na moeda base, calculado com 2 (duas) casas decimais sem arredondamento.

PV: Paridade à vista, calculada a partir das paridades da moeda base e da moeda cotada informadas pelo participante, com 8 (oito) casas decimais sem arredondamento.

(*PV* <sup>−</sup> *PE*) *Moeda Cotada* : calculado com 8 (oito) casas decimais sem arred..

#### **1º caso: moeda base do tipo A contra moeda cotada do tipo A**

Moeda Base / US\$ Moeda Cotada / US\$  $PV =$ , onde:

Moeda Cotada/US\$: Paridade da moeda cotada em relação ao dólar, informada pelo participante em tela específica com até 8 (oito) casas decimais.

Moeda Base/US\$: Paridade da moeda base em relação ao dólar, informada pelo participante em tela específica com até 8 (oito) casas decimais.

#### **2º caso: moeda base do tipo A contra moeda cotada do tipo B**

$$
PV = \frac{1}{\text{Modela Base}/\text{US$}\times\text{US$}/\text{Modela Cotada}}
$$
, onde:

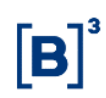

Moeda Base/US\$: Paridade da moeda base em relação ao dólar, informada pelo participante em tela específica com até 8 (oito) casas decimais.

US\$/Moeda Cotada: Paridade do dólar em relação à moeda cotada, informada pelo participante em tela específica com até 8 (oito) casas decimais.

#### **3º caso: moeda base do tipo B contra moeda cotada do tipo A**

PV = US\$/Moeda Base×Moeda Cotada/US\$|, onde:

US\$/Moeda Base: Paridade do dólar em relação à moeda base, informada pelo participante em tela específica com até 8 (oito) casas decimais.

Moeda Cotada/US\$: Paridade da moeda cotada em relação ao dólar, informada pelo participante em tela específica com até 8 (oito) casas decimais.

#### **4º caso: moeda base do tipo B contra moeda cotada do tipo B**

US\$ / Moeda Cotada  $PV = \frac{USS/Moeda Base}{P}$ , onde:

US\$/Moeda Base: Paridade do dólar em relação à moeda base, informada pelo participante em tela específica com até 8 (oito) casas decimais.

US\$/Moeda Cotada: Paridade do dólar em relação à moeda cotada, informada pelo participante em tela específica com até 8 (oito) casas decimais.

Moeda Cotada: Cotação da moeda cotada em Reais, apurada por cross rate, calculada com 8 (oito) casas decimais sem arredondamento. Para esta fonte de informação, a cotação "Moeda Cotada" é necessariamente obtida através de cross rate.

#### **Cálculo do** *Cross Rate* **quando Moeda Cotada é do tipo A**

$$
Modela Cotada = \frac{Real / USS}{Modela Cotada / USS}
$$

Real/US\$: Cotação do dólar em Reais, capturada pela consulta PTAX800 do SISBACEN com o número de casas decimais com que é divulgada pelo Banco Central do Brasil, respeitando a data de referência da cotação registrada.

Moeda Cotada/US\$: Paridade da moeda cotada em relação ao dólar, informada pelo participante em tela específica com até 8 (oito) casas decimais.

#### **Cálculo do** *Cross Rate* **quando Moeda Cotada é do tipo B**

 $\text{Modela Cotada} = \text{US}\$\text{/} \text{Modela Cotada} \times \text{Re}\,\text{al}/\,\text{US}\$\text{/} \text{onde}$ 

US\$/Moeda Cotada: Paridade do dólar em relação à moeda cotada, informada pelo participante em tela específica com até 8 (oito) casas decimais.

Real/US\$: Cotação do dólar em Reais, capturada pela consulta PTAX800 do SISBACEN com o número de casas decimais com que é divulgada pelo Banco Central do Brasil, respeitando a data de referência da cotação registrada.

**Obs:** Não é permitida a utilização do Dólar dos EUA como Moeda Base ou como Moeda Cotada quando a fonte de Informação for SISBACEN/FEEDER ou FEEDER com a utilização de Cross Rate.

#### **Fonte de Informação: FEEDER com Cross Rate**

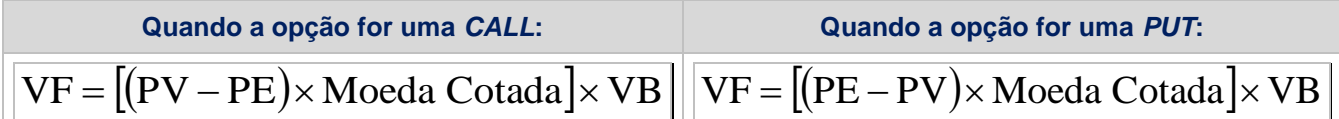

VF: Valor financeiro de liquidação no exercício e/ou avaliação, expresso em Reais, calculado com 2 (duas) casas decimais sem arredondamento.

PE: Paridade de exercício, informada pelo participante no registro do contrato, com até 8 (oito) casas decimais.

VB: Valor base remanescente, abatido da(s) antecipação(ões) se houver(em), expresso na moeda base, calculado com 2 (duas) casas decimais sem arredondamento.

PV: Paridade à vista, calculada a partir das paridades da moeda base e da moeda cotada informadas pelo participante, com 8 (oito) casas decimais sem arredondamento.

$$
[(PV - PE) \times Modela\ Cotada]
$$
: calculado com 8 (oito) casas decimais sem arred.

#### **1º caso: moeda base do tipo A contra moeda cotada do tipo A**

Moeda Base / US\$ Moeda Cotada / US\$  ${\rm PV} =$ , onde:

Moeda Cotada/US\$: Paridade da moeda cotada em relação ao dólar, informada pelo participante em tela específica com até 8 (oito) casas decimais.

Moeda Base/US\$: Paridade da moeda base em relação ao dólar, informada pelo participante em tela específica com até 8 (oito) casas decimais.

#### **2º caso: moeda base do tipo A contra moeda cotada do tipo B**

$$
PV = \frac{1}{\text{Modela Base}/\text{US$}\times\text{US$}/\text{Modela Cotada}}
$$

Moeda Base/US\$: Paridade da moeda base em relação ao dólar, informada pelo participante em tela específica com até 8 (oito) casas decimais.

US\$/Moeda Cotada: Paridade do dólar em relação à moeda cotada, informada pelo participante em tela específica com até 8 (oito) casas decimais.

#### **3º caso: moeda base do tipo B contra moeda cotada do tipo A**

 $\overline{\mathrm{PV}} = \mathrm{USS}/\,\text{Modela} \; \text{Base} \!\times\!\text{Modela} \; \text{Cotada}/\,\text{US\$} \big|_{\text{,} \; \text{onde}}$ 

US\$/Moeda Base: Paridade do dólar em relação à moeda base, informada pelo participante em tela específica com até 8 (oito) casas decimais.

Moeda Cotada/US\$: Paridade da moeda cotada em relação ao dólar, informada pelo participante em tela específica com até 8 (oito) casas decimais.

#### **4º caso: moeda base do tipo B contra moeda cotada do tipo B**

US\$ / Moeda Cotada  $PV = \frac{USS/Moeda Base}{P}$ , onde: US\$/Moeda Base: Paridade do dólar em relação à moeda base, informada pelo participante em tela específica com até 8 (oito) casas decimais.

US\$/Moeda Cotada: Paridade do dólar em relação à moeda cotada, informada pelo participante em tela específica com até 8 (oito) casas decimais.

Moeda Cotada: Cotação da moeda cotada em Reais, apurada por cross rate, calculada com 8 (oito) casas decimais sem arredondamento.

#### **Cálculo do** *Cross Rate* **quando Moeda Cotada é do tipo A**

Moeda Cotada / US\$  $\text{Modela Cotala} = \frac{\text{Real} / \text{USS}}{n}$ , onde:

Real/US\$: Cotação do dólar em Reais, informada pelo participante com até 8 (oito) casas decimais.

Moeda Cotada/US\$: Paridade da moeda cotada em relação ao dólar, informada pelo participante em tela específica com até 8 (oito) casas decimais.

#### **Cálculo do** *Cross Rate* **quando Moeda Cotada é do tipo B**

 $\text{Modela Cotada} = \text{US}\$\sqrt{\text{Modela Cotada}} \times \text{Re}\,\text{al}/\,\text{US}\$\Big|_0$  onde:

US\$/Moeda Cotada: Paridade do dólar em relação à moeda base, informada pelo participante em tela específica com até 8 (oito) casas decimais.

Real/US\$: Cotação do dólar em Reais, informada pelo participante com até 8 (oito) casas decimais.

Obs: Não é permitida a utilização do Dólar dos EUA como Moeda Base ou como Moeda Cotada quando a fonte de Informação for SISBACEN/FEEDER ou FEEDER com a utilização de Cross Rate.

#### **Fonte de Informação: FEEDER sem Cross Rate**

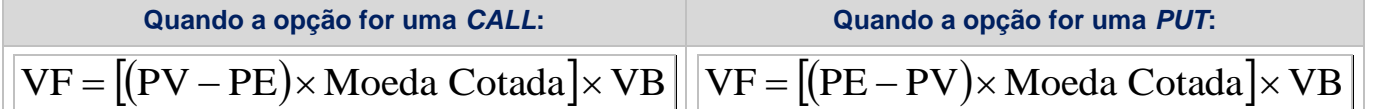

VF: Valor financeiro de liquidação no exercício e/ou avaliação, expresso em Reais, calculado com 2 (duas) casas decimais sem arredondamento.

PV: Paridade à vista, informada pelo participante na avaliação do contrato, com até 8 (oito) casas decimais.

Moeda Cotada: Cotação da moeda cotada em Reais, informada pelo participante na avaliação do contrato com até 8 (oito) casas decimais.

VB: Valor base remanescente, abatido da(s) antecipação(ões), se houver(em), expresso na moeda base, calculado com 2 (duas) casas decimais sem arredondamento.

(*PV* <sup>−</sup> *PE*) *Moeda Cotada* : calculado com 8 (oito) casas decimais sem arred.

#### **Fonte de Informação: SPOT**

Esta fonte de informação está disponível somente para o caso de moeda base igual a Dólar (US\$) e moeda cotada igual a Reais (R\$).

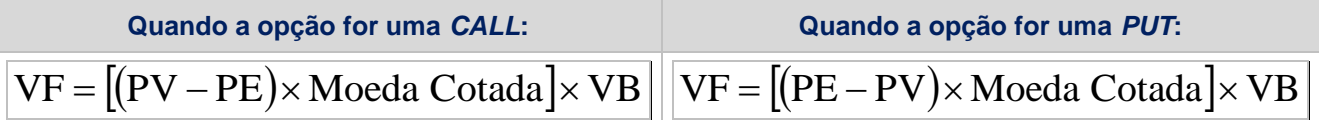

VF: Valor financeiro de liquidação no exercício e/ou avaliação em Reais, calculado com 2 (duas) casas decimais sem arredondamento.

PV: Paridade à vista, calculada a partir da cotação do dólar informada pelo participante, com 8 (oito) casas decimais sem arredondamento.

R\$ / Moeda Cotada  $PV = \frac{R\$/ \text{Modela Base}}{P}$ , onde:

R\$/Moeda Base: Cotação do dólar em Reais, informada pelo participante em tela específica com até 8 (oito) casas decimais.

R\$/Moeda Cotada: Para este caso específico, a moeda será sempre o Real, esta variável assume o valor unitário, R\$ 1,00 (um real).

Moeda Cotada: Cotação da moeda cotada em Reais. Neste caso específico, como a Moeda Cotada é sempre o Real, esta variável assume o valor unitário, R\$ 1,00 (um real).

PE: Paridade de exercício, informada pelo participante no registro do contrato, com até 8 (oito) casas decimais.

VB: Valor base remanescente, expresso na moeda base, calculado com 2 (duas) casas decimais sem arredondamento.

(*PV* <sup>−</sup> *PE*) *Moeda Cotada* : calculado com 8 (oito) casas decimais sem arred.

## <span id="page-9-0"></span>**2.4 Funcionalidades**

#### **1. Uso de limitadores**

Cálculo da liquidação financeira da opção com o uso de limitadores.

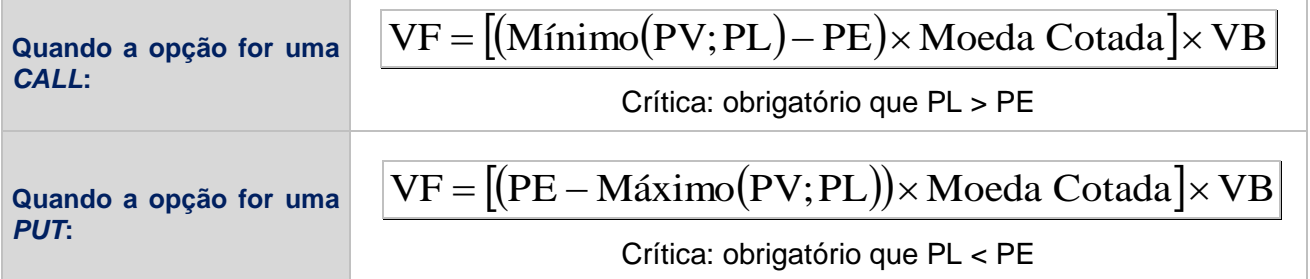

VF: Valor financeiro de liquidação no exercício e/ou avaliação em Reais, calculado com 2 (duas) casas decimais sem arredondamento.

PV: Paridade à vista, calculada ou informada com até 8 (oito) casas decimais sem arredondamento, conforme a fonte de informação escolhida pelo participante.

PL: Limite de alta (caso a opção seja uma CALL) ou de baixa (caso a opção seja uma PUT) para o Preço de Exercício, informado pelo participante no momento do registro do contrato com até 8 (oito) casas decimais.

Moeda Cotada: Cotação da moeda cotada em Reais, conforme procedimentos já descritos.

VB: Valor base remanescente, abatido da(s) antecipação(ões), se houver(em), expresso na moeda base, calculado com 2 (duas) casas decimais sem arredondamento.

#### **2. Médias Asiáticas**

Cálculo da paridade à vista através de dois critérios: média aritmética simples e média aritmética ponderada.

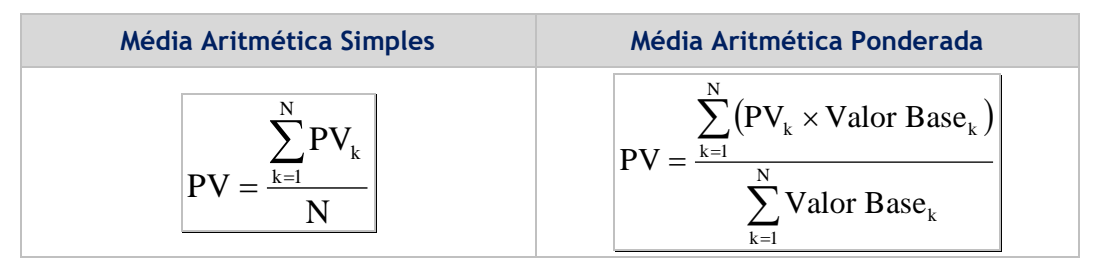

PV: Paridade à vista no vencimento da opção, calculada com 8 (oito) casas decimais sem arredondamento.

PVk: Paridade à vista em cada k-ésima data de verificação da opção, calculada ou informada com até 8 (oito) casas decimais sem arredondamento.

N: Número de datas de verificação, informadas pelo participante no registro do contrato, sendo "N" um número inteiro.

Valor Basek: Valor base de cada k-ésima parcela de verificação, informado com 2 (duas) casas decimais.

 $PV_{_k}\times$ V $alor$   $Base_{_k}$ : calculado com 2 (duas) casas decimais sem arredondamento.

# <span id="page-10-0"></span>**3 PARTE II – OPÇÕES FLEXÍVEIS SOBRE AÇÕES E ÍNDICES**

## <span id="page-10-1"></span>**3.1 Cálculo de pagamento do prêmio no registro**

O cálculo do pagamento do prêmio será realizado na data de registro ou posteriormente, o prêmio será sempre informado em Reais.

$$
VF_{Pr\hat{e}mio} = Q \times PR_{Registro}
$$

VFPrêmio: Valor financeiro do prêmio, expresso em Reais, calculado com 2 (duas) casas decimais sem arredondamento.

Q: Quantidade ações ou de contratos de índice de bolsa, informada pelo participante, sendo "Q" um número com até 8 (oito) casas decimais para ações e índices nacionais ou com 2 (duas) casas decimais para índices internacionais.

PRRegistro: Prêmio unitário, expresso em Reais, informado pelo participante no registro do contrato, com até 8 (oito) casas decimais.

## <span id="page-10-2"></span>**3.2 Cálculo de pagamento do prêmio na antecipação**

Na antecipação, o participante informa o prêmio unitário de antecipação, que será multiplicado pela quantidade que se deseja antecipar (parcial ou total).

 $\rm{VF}_{\rm{Antecipação}} = Q_{\rm{A}\,\rm{Antecipar}} \times \rm{PR}_{\rm{Antecipação}}$  onde:

VFAntecipação: Valor financeiro da antecipação, expresso em Reais, calculado com 2 (duas) casas decimais sem arredondamento.

QA Antecipar: Quantidade de ações ou de contratos de índice de bolsa a ser antecipada (parcial ou total), informada pelo participante, sendo "Q" um número com até 8 (oito) casas decimais para ações e índices nacionais ou com 2 (duas) casas decimais para índices internacionais.

PRAntecipação: Prêmio unitário de antecipação, expresso em Reais, informado pelo participante com até 8 (oito) casas decimais.

# <span id="page-11-0"></span>**3.3 Cálculo de pagamento do Rebate**

Valor da devolução do prêmio ao titular do contrato, caso o contrato vença e não seja efetivado ou rescindido:

 $\overline{\text{VFR} = \text{VR} \times \text{Q}}$ , onde:

VFR: Valor Financeiro do Rebate, truncado com 2 (duas) casas decimais.

VR: Preço Unitário do Rebate, informado com 8 (oito) casas decimais.

Q: Quantidade, sendo "Q" um número com até 8 (oito) casas decimais para ações e índices nacionais ou com 2 (duas) casas decimais para índices internacionais.

# <span id="page-11-1"></span>**3.4 Cálculo do valor financeiro no exercício e/ou avaliação para liquidação de Opções sobre Ação ou Índice de Bolsa**

O cálculo do valor financeiro no exercício e/ou avaliação ocorre através de uma das fórmulas a seguir:

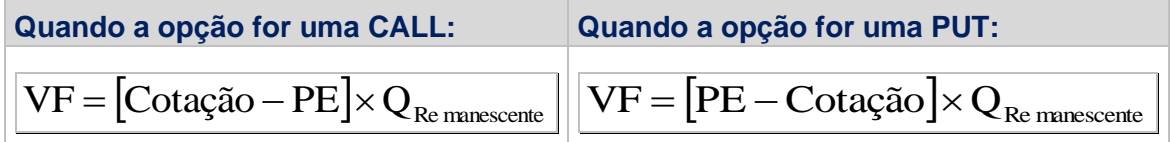

VF: Valor financeiro de liquidação no exercício e/ou avaliação, expresso em Reais, calculado com 2 (duas) casas decimais sem arredondamento.

Cotação: Preço à vista da ação, informado pelo participante, com 2 (duas) casas decimais; ou valor do índice de bolsa de D-1, capturado automaticamente sem casas decimais.

PE: Preço de exercício que representa a cotação da ação ou valor do índice de bolsa, informado pelo participante no registro do contrato com até 8 (oito) casas decimais.

QRemanescente: Quantidade de ações ou de índice de bolsa, abatida da(s) quantidade(s) antecipada(s), se houver(em), sendo "QRemanescente "um número com até 8 (oito) casas decimais para ações e índices nacionais ou com 2 (duas) casas decimais para índices internacionais.

*Cotação* <sup>−</sup> *PE* : calculado com 2 (duas) casas decimais sem arredondamento.

# <span id="page-11-2"></span>**3.5 Cálculo do valor financeiro no exercício e/ou avaliação para liquidação de Opções sobre Índice DI e Selic**

O cálculo do valor financeiro no exercício e/ou avaliação ocorre através de uma das fórmulas a seguir:

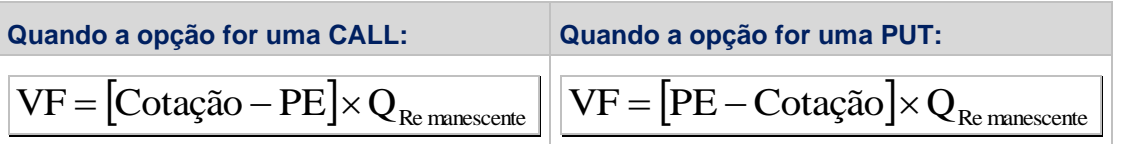

VF: Valor financeiro de liquidação no exercício e/ou avaliação, expresso em Reais, calculado com 2 (duas) casas decimais sem arredondamento.

Cotação: Valor do Índice DI Cetip (ou DI B3 ou Índice Selic), calculado e divulgado pela Cetip com 2 (duas) casas decimais.

PE: Preço de exercício que representa o valor do Índice DI Cetip (ou DI B3 ou Índice Selic), informado pelo participante no registro do contrato com até 8 (oito) casas decimais.

QRemanescente: Quantidade de contratos de Índice DI Cetip (ou DI B3 ou Índice Selic), abatida da(s) quantidade(s) antecipada(s), se houver(em), sendo "QRemanescente "um número com até 8 (oito) casas decimais para ações e índices nacionais ou com 2 (duas) casas decimais para índices internacionais.

*Cotação* <sup>−</sup> *PE* : calculado com 2 (duas) casas decimais sem arredondamento.

Obs1: O Índice DI é disponível no fechamento de D-1 e sua valorização inclui o DI Over de D-1.

Obs2: para detalhes sobre o cálculo do Índice Selic ver o Anexo I.

## <span id="page-12-0"></span>**3.6 Funcionalidades**

#### **1. Uso de limitadores**

Cálculo da liquidação financeira da opção com o uso de limitadores.

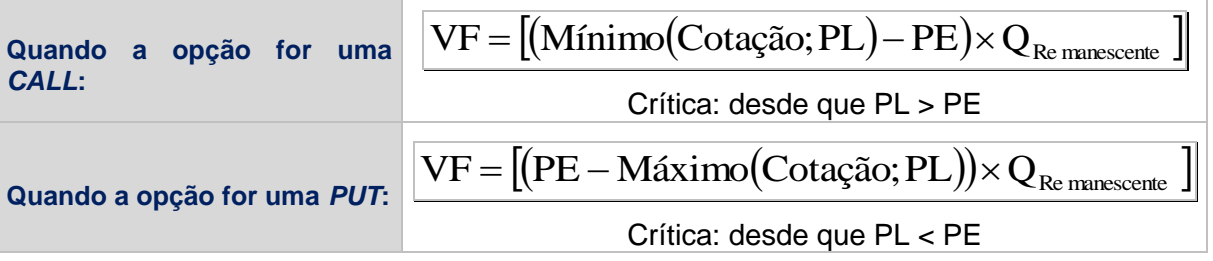

VF: Valor financeiro de liquidação no exercício e/ou avaliação, expresso em Reais, calculado com 2 (duas) casas decimais sem arredondamento.

Cotação: Preço à vista da ação, informado pelo participante, com 2 (duas) casas decimais; ou valor do índice de bolsa de D-1, capturado automaticamente sem casas decimais; ou Valor Índice DI Cetip (ou DI B3) de D-0, calculado e divulgado pela Cetip com 2 (duas) casas decimais.

PL: Limite de alta (caso a opção seja uma CALL) ou de baixa (caso a opção seja uma PUT) para o exercício, a ser utilizado em lugar do preço à vista, se for o caso, informado pelo participante no registro do contrato, com até 8 (oito) casas decimais.

PE: Preço de exercício informado pelo participante no registro do contrato com até 8 (oito) casas decimais.

QRemanescente: Quantidade de ações ou de contratos de índice de bolsa, abatida da(s) quantidade(s) antecipada(s), se houver(em), sendo "QRemanescente "um número com até 8 (oito) casas decimais para ações e índices nacionais ou com 2 (duas) casas decimais para índices internacionais.

# **2. Médias Asiáticas**

Cálculo da cotação à vista através de média aritmética simples e aritmética ponderada.

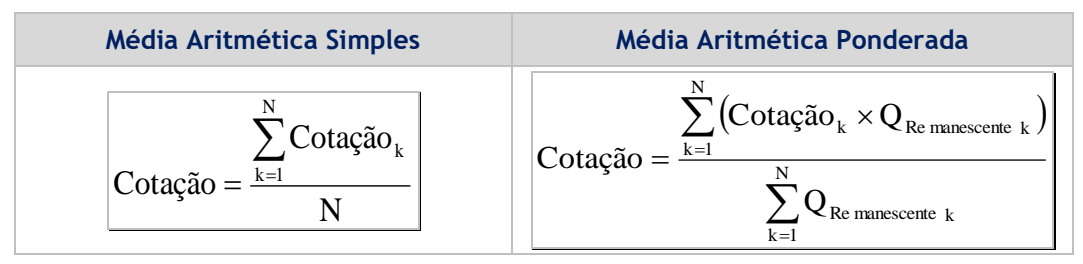

Cotação: Preço à vista da ação ou valor do índice de bolsa no vencimento da opção, calculado com 8 (oito) casas decimais sem arredondamento.

Cotação<sub>k</sub>: Preço à vista da ação de D-1 capturado automaticamente com 2 (duas) casas decimais ou valor do índice de bolsa de D-1 capturado automaticamente sem casas decimais, ou Valor do Índice DI Cetip (ou DI B3) de D0, calculado e divulgado pela Cetip, com 2 (duas) casas decimais, em cada k-ésima data de verificação da opção

N: Número de datas de verificação, informadas pelo participante no registro do contrato, sendo "N" um número inteiro.

QRemanescentek: Quantidade de ações ou de contratos de índice de bolsa de cada k-ésima parcela de verificação do contrato de opção, abatida da(s) quantidade(s) antecipada(s), se houver(em), um número com até 8 (oito) casas decimais para ações e índices nacionais ou com 2 (duas) casas decimais para índices internacionais.

 $Cota\tilde{c}\tilde{a}o_{_k}\!\times\!Q_{\mathrm{Re}\,manescente\,k}}$ : calculado com 2 (duas) casas decimais sem arredondamento.

# <span id="page-13-0"></span>**3.7 Ajuste de Proventos de Ações (dividendos, juros, subscrição e bonificação)**

Dado o valor de ajuste, os valores de referência do contrato serão calculados de acordo com as expressões definidas abaixo:

# **I. Ajuste de Provento (Dividendos, Juros e Subscrição)**

**Preço de Exercício:** *PEaj* <sup>=</sup> *PE* <sup>−</sup>*Vaj*

PEaj: Preço de exercício ajustado com 2 (duas) casas decimais com arredondamento.

PE: Preço de exercício que representa a cotação da ação, informado pelo participante no registro do contrato com 2 (duas) casas decimais.

Vaj: Valor do ajuste informado pela Cetip com 8 (oito) casas decimais.

# **Limitadores (Alta e Baixa):** *PLaj* <sup>=</sup> *PL* <sup>−</sup>*Vaj*

PLaj: Limite ajustado, de alta (caso a opção seja uma CALL) ou de baixa (caso a opção seja uma PUT) arredondado com 2 (duas) casas decimais

PL: Limite de alta (caso a opção seja uma CALL) ou de baixa (caso a opção seja uma PUT) para o exercício, a ser utilizado em lugar do preço à vista, se for o caso, informado pelo participante no registro do contrato, com 2 (duas) casas decimais

Vaj: Valor do ajuste informado pela Cetip com 8 (oito) casas decimais.

# **Trigger (IN e/ou OUT):** *TGaj* <sup>=</sup> *TG* <sup>−</sup>*Vaj*

TGaj: Valor do Trigger ajustado com 2 (duas) casas decimais com arredondamento.

TG: Valor do Trigger, informado pelo participante no registro do contrato com 2 (duas) casas decimais.

Vaj: Valor do ajuste informado pela Cetip com 8 (oito) casas decimais.

(\*) no caso de Trigger Proporção, ver explicações em "Informações Adicionais" de "Uso de Barreiras".

#### **II. Ajuste de Provento (Bonificação)**

Preço de Exercise: 
$$
PEaj = \frac{PE}{FATaj}
$$

PEaj: Preço de exercício ajustado com 2 (duas) casas decimais com arredondamento.

PE: Preço de exercício que representa a cotação da ação, informado pelo participante no registro do contrato com 2 (duas) casas decimais.

FATaj: Fator de ajuste informado pela Cetip com 8 (oito) casas decimais.

Limitadores (Alta e Baixa): 
$$
PLaj = \frac{PL}{FATaj}
$$

PLaj: Limite ajustado, de alta (caso a opção seja uma CALL) ou de baixa (caso a opção seja uma PUT) arredondado com 2 (duas) casas decimais

PL: Limite de alta (caso a opção seja uma CALL) ou de baixa (caso a opção seja uma PUT) para o exercício, a ser utilizado em lugar do preço à vista, se for o caso, informado pelo participante no registro do contrato, com 2 (duas) casas decimais

FATaj: Fator de ajuste informado pela Cetip com 8 (oito) casas decimais.

**Trigger (IN e/ou OUT):** 
$$
TGaj = \frac{TG}{FATaj}
$$

TG: Valor do Trigger, informado pelo participante no registro do contrato com 2 (duas) casas decimais.

TGaj: Valor do Trigger ajustado com 2 (duas) casas decimais com arredondamento.

FATaj: Fator de ajuste informado pela Cetip com 8 (oito) casas decimais.

Prêmio Unitário: 
$$
PRaj = \frac{PR}{FATaj}
$$

PRaj: Prêmio unitário ajustado com até 8 (oito) casas decimais.

PR: Prêmio unitário, expresso em Reais, informado pelo participante no registro do contrato, com até 8 (oito) casas decimais.

FATaj: Fator de ajuste informado pela Cetip com 8 (oito) casas decimais.

**Quantidade:** *Qaj* <sup>=</sup> *QxFATaj*

Qaj: Quantidade ajustada com 8 (oito) casas decimais.

Q: Quantidade de ações, sendo "Q"um número com até 8 (oito) casas decimais para ações e índices nacionais ou com 2 (duas) casas decimais para índices internacionais.

FATaj: Fator de ajuste informado pela Cetip com 8 (oito) casas decimais.

$$
\underline{\text{Rebate:}}\begin{vmatrix} REBaj = \frac{REB}{FATaj} \end{vmatrix}
$$

REBaj: Rebate ajustado com até 8 (oito) casas decimais.

REB: Rebate, expresso em Reais, informado pelo participante no registro do contrato, com até 8 (oito) casas decimais.

FATaj: Fator de ajuste informado pela Cetip com 8 (oito) casas decimais.

#### III. **Ajuste com ocorrência de mais de um provento na mesma data (Dividendos, Subscrição e Bonificação)**

Na ocorrência de mais de um evento de proventos na mesma data, o ajuste será realizado de acordo com um dos casos abaixo. O caso a ser utilizado será de responsabilidade da GEGAR, área da Cetip indicada para tomada de decisão, que em conformidade com informações das AGO e AGE adotará um dos casos para o ajuste correto.

#### **a) Dividendo e/ou Juros e/ou Subscrição**

Ocorrendo Dividendo e/ou Juros e/ou Subscrição, independente da ordem.

**Preço de Exercício:** *PEaj* <sup>=</sup> *PE* <sup>−</sup>*Vaj*(1) <sup>−</sup>*Vaj*(2) <sup>−</sup>*Vaj*(3) **Limitadores (Alta e Baixa):** *PLaj* <sup>=</sup> *PL* <sup>−</sup>*Vaj*(1) <sup>−</sup>*Vaj*(2) <sup>−</sup>*Vaj*(3) **Trigger (IN e/ou OUT):** *TGaj* <sup>=</sup> *TG* <sup>−</sup>*Vaj*(1) <sup>−</sup>*Vaj*(2) <sup>−</sup>*Vaj*(3)

Vaj(1), Vaj(2) e Vaj(3): Valores dos ajustes (Dividendos, Juros e Subscrição) informados pela Cetip com 2 (duas) casas decimais.

Demais variáveis já definidas anteriormente.

#### **b) Dividendo e/ou Juros e/ou Subscrição e Bonificação**

Ocorrendo Dividendo e/ou Juros e/ou Subscrição primeiro para depois então ocorrer a Bonificação.

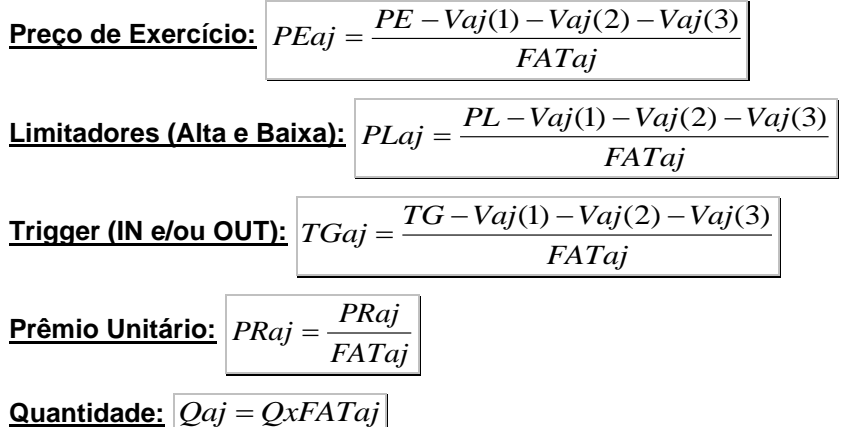

Vaj(1), Vaj(2) e Vaj(3): Valor do ajuste (Dividendo, Juros e Subscrição) informados pela Cetip com 2 (duas) casas decimais.

FATaj: Fator de ajuste referente a Bonificação, informado pela Cetip com 8 (oito) casas decimais. Demais variáveis já definidas anteriormente.

#### **c) Bonificação e Dividendo e/ou Juros e/ou Subscrição**

Ocorrendo Bonificação primeiro para depois então ocorrer Dividendo e/ou Juros ou Subscrição.

Preço de Exercise: 
$$
PEaj = \frac{PE}{FATaj} - Vaj(1) - Vaj(2) - Vaj(3)
$$
  
Limitadores (Alta e Baixa): 
$$
PLaj = \frac{PL}{FATaj} - Vaj(1) - Vaj(2) - Vaj(3)
$$
  
Trigger (IN e/ou OUT): 
$$
TGaj = \frac{TG}{FATaj} - Vaj(1) - Vaj(2) - Vaj(3)
$$

**B3.COM.BR** 

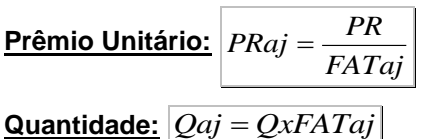

Vaj(1), Vaj(2) e Vaj(3): Valor do ajuste ( Dividendo, Juros e Subscrição) informados pela Cetip com 2 (duas) casas decimais.

FATaj: Fator de ajuste referente a Bonificação, informado pela Cetip com 8 (oito) casas decimais. Demais variáveis já definidas anteriormente.

#### **d) Dividendo e/ou Juros, Bonificação e Subscrição**

Ocorrendo Dividendos e/ou Juros, depois Bonificação e finalmente Subscrição.

**Preço de Exercise:**

\n
$$
PEaj = \frac{PE - Vaj(1) - Vaj(2)}{FATaj} - Vaj(3)
$$
\n**Limitadores (Alta e Baixa):**

\n
$$
PLaj = \frac{PL - Vaj(1) - Vaj(2)}{FATaj} - Vaj(3)
$$
\n**Trigger (IN e/ou OUT):**

\n
$$
TGaj = \frac{TG - Vaj(1) - Vaj(2)}{FATaj} - Vaj(3)
$$
\n**Prêmio Unitário:**

\n
$$
PRaj = \frac{PR}{FATaj}
$$
\n**Quantidade:**

\n
$$
Qaj = QxFATaj
$$

Vaj(1), Vaj(2) e Vaj(3): Valor do ajuste (Dividendo, Juros e Subscrição) informados pela Cetip com 2 (duas) casas decimais.

FATaj: Fator de ajuste referente a Bonificação, informado pela Cetip com 8 (oito) casas decimais. Demais variáveis já definidas anteriormente.

#### **e) Subscrição, Bonificação e Dividendo e/ou Juros**

Ocorrendo, Subscrição depois Bonificação e finalmente Dividendos e/ou Juros.

| Preço de Exercise:          | $PEaj = \frac{PE - Vaj(3)}{FATaj} - Vaj(1) - Vaj(2)$ |
|-----------------------------|------------------------------------------------------|
| Limitadores (Alta e Baixa): | $PLaj = \frac{PL - Vaj(3)}{FATaj} - Vaj(1) - Vaj(2)$ |
| Trigger (IN e/ou OUT):      | $TGaj = \frac{TG - Vaj(3)}{FATaj} - Vaj(1) - Vaj(2)$ |
| Prêmio Unitário:            | $PRaj = \frac{PR}{FATaj}$                            |
| Quantidade:                 | $Qaj = QxFATaj$                                      |

Vaj(1), Vaj(2) e Vaj(3): Valor do ajuste ( Dividendo, Juros e Subscrição) informados pela Cetip com 2 (duas) casas decimais.

FATaj: Fator de ajuste referente a Bonificação, informado pela Cetip com 8 (oito) casas decimais. Demais variáveis já definidas anteriormente.

#### **IV.Cálculo do Valor do Ajuste (Vaj) e do Fator de Ajuste (FATaj) do Provento**

#### **a) Dividendo**

Valor de ajuste de Dividendo corresponde àquele cadastrado no Radar (com arredondamento na 8 casa decimal)

#### **b) Juros sobre Capital Próprio**

Valor de ajuste de Juros sobre Capital Próprio cadastrado no Radar, aplica-se a alíquota do IR, ou seja, o valor é multiplicado por 0,85.

#### **c) Rendimento**

Valor de ajuste de Rendimento cadastrado no Radar, aplica-se a alíquota do IR, ou seja, o valor é multiplicado por 0,775.

#### **d) Bonificação**

Valor cadastrado no Radar é dividido por 100 e então, soma-se 1. O resultado é considerado o fator de ajuste.

#### **e) Grupamento**

Valor cadastrado no Radar é considerado o fator de ajuste.

#### **f) Desdobramento**

Valor cadastrado no Radar é dividido por 100 e então, soma-se 1. O resultado é considerado o fator de ajuste.

#### **g) Subscrição**

Para determinar o valor de ajuste da subscrição é necessário determinar, primeiro, o preço ex, conforme abaixo:

#### **Preço Ex:**

$$
P_{EX} = \frac{P_C + (S \times Z) - D - J - Rend - V_{ET}}{1 + B + S}
$$

Onde:

 $P_{EX}$  =Preço de Ex, arredondado na 2<sup>a</sup>. casa decimal.

 $P_{c}$  = Cotação de fechamento da ação na data útil anterior ao provento. Último preço "com-direito" ao provento.

 $S=$  Percentual de Subscrição, em número-índice.

 $Z$  = Valor de emissão da ação a ser subscrita, em moeda corrente.

 $D$  Valor de ajuste de Dividendo corresponde àquele cadastrado no Radar (com arredondamento na 8 casa decimal). Considerar 0 (zero) quando não ocorrer o evento corporativo Dividendo.

= Valor de ajuste de Juros sobre Capital Próprio cadastrado no Radar, aplica-se a alíquota do IR, ou seja, o valor é multiplicado por 0,85. Considerar 0 (zero) quando não ocorrer o evento corporativo Juros sobre Capital Próprio.

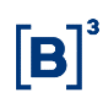

Rend= Valor de ajuste de Rendimento cadastrado no Radar, aplica-se a alíquota do IR, ou seja, o valor é multiplicado por 0,775. Considerar 0 (zero) quando não ocorrer o evento corporativo Rendimento;

= Somatório do Valor Percentual Evento dos eventos corporativos da **"Lista de Eventos Corporativos em Dinheiro – Automáticos"** que não seja Subscrição, Dividendos, Juros sobre Capital Próprio, Rendimento. Valor econômico teórico resultante do recebimento de proventos em outro tipo/ ativo.

 $B$  = Valor cadastrado no Radar é dividido por 100 e então, soma-se 1. O resultado é considerado o fator de ajuste. Se aplica para eventos corporativos da "**Lista de Eventos Corporativos em Ativo – Automáticos**". Para evento em dinheiro, considerar 0 (zero) para esta variável.

#### **Valor do Direito da Subscrição:**

$$
Dir = PC - Pex - D - J - R - Vet
$$

Onde:

 $PC =$  Preço COM - Último preço de mercado

 $P_{ex}$ = Último preço de fechamento

 $D = Dividend$ 

 $I =$  Juros sobre Capital Próprio

 $R =$  Rendimento

 $Vet =$  Valor econômico teórico resultante do recebimento de provento em outro ativo

# <span id="page-19-0"></span>**4 PARTE III – OPÇÕES FLEXÍVEIS SOBRE MERCADORIAS**

# <span id="page-19-1"></span>**4.1 Cálculo de pagamento do prêmio no registro**

O Cálculo do valor financeiro do prêmio pode ocorrer na data de registro ou em data posterior da inclusão do contrato de Opção na Cetip. O valor do prêmio é sempre informado em reais, mesmo que a mercadoria seja negociada em moeda estrangeira.

 $\mathrm{VF}_{\mathrm{Pr\^{\hat{e}}mic}} = \mathrm{Q} \times \mathrm{PR}_{\mathrm{Registro}}$  , onde:

VFPrêmio: Valor financeiro do prêmio, expresso em Reais, calculado com 2 (duas) casas decimais sem arredondamento.

Q: Quantidade informada no contrato pelo participante, com 8 (oito) casas decimais.

PRRegistro: Prêmio unitário, expresso em Reais, informado pelo participante no registro do contrato, com até 8 (oito) casas decimais.

# <span id="page-19-2"></span>**4.2 Cálculo de pagamento do prêmio na antecipação**

Na antecipação, o participante informa o prêmio unitário de antecipação, que será multiplicado pela quantidade que se deseja antecipar (parcial ou total).

 $\text{VF}_{\text{Antecipação}} = \text{Q}_{\text{A Antecipar}} \times \text{PR}_{\text{Antecipação}}$ , onde:

VFAntecipação: Valor financeiro da antecipação, expresso em Reais, calculado com 2 (duas) casas decimais sem arredondamento.

QA Antecipar: Quantidade a ser antecipada (parcial ou total), informada pelo participante, com 8 (oito) casas decimais.

PRAntecipação: Prêmio unitário de antecipação, expresso em Reais, informado pelo participante com até 8 (oito) casas decimais.

## <span id="page-19-3"></span>**4.3 Cálculo de pagamento do Rebate**

Valor da devolução do prêmio ao titular do contrato, caso o contrato vença e não seja efetivado ou rescindido:

 $\frac{\text{VFR} = \text{VR} \times \text{Q}}{ \text{onde}}$ 

VFR: Valor Financeiro do Rebate, truncado com 2 (duas) casas decimais.

VR: Preço Unitário do Rebate, informado com 8 (oito) casas decimais.

Q: Quantidade informada no contrato pelo participante, com 8 (oito) casas decimais.

# <span id="page-19-4"></span>**4.4 Cálculo do valor financeiro no exercício e/ou avaliação para liquidação**

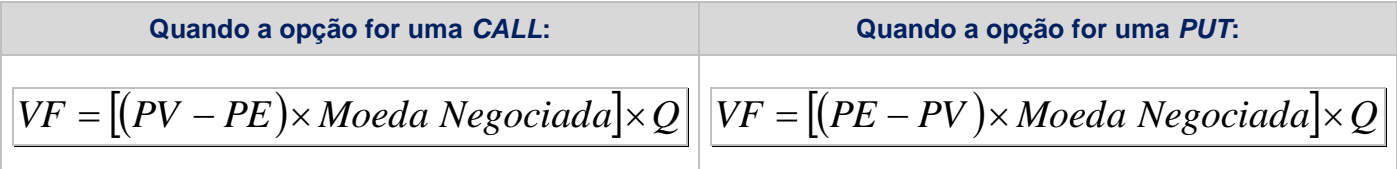

VF: Valor financeiro de liquidação no exercício e/ou avaliação em Reais, calculado com 2 (duas) casas decimais sem arredondamento.

PV: preço de fechamento ou ajuste da mercadoria por unidade de negociação do contrato, com 4 (quatro) casas decimais.

PE: preço de exercício indicado no registro do contrato por unidade de negociação do contrato, com 4 (quatro) casas decimais.

Moeda Negociada: cotação da moeda indicada no registro do contrato, com 8 (oito) casas decimais.

Q: Quantidade informada no contrato pelo participante, com 8 (oito) casas decimais.

(*PV* − *PE*) *Moeda Negociada* : calculado com 8 (oito) casas decimais sem arred.

# <span id="page-20-0"></span>**4.5 Uso de limitadores**

Cálculo da liquidação financeira da opção com o uso de limitadores.

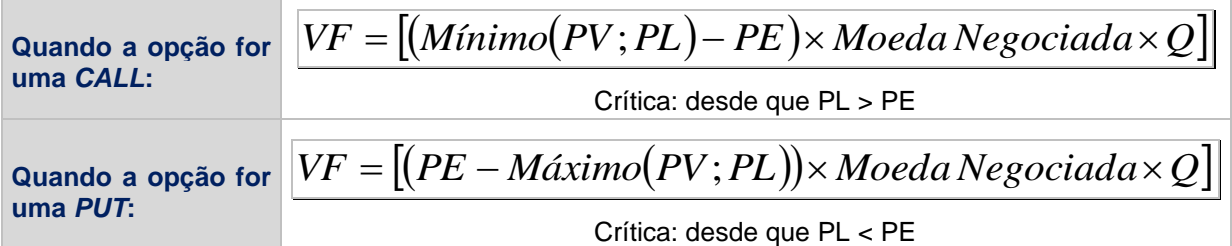

VF: Valor financeiro de liquidação no exercício e/ou avaliação, expresso em Reais, calculado com 2 (duas) casas decimais sem arredondamento.

PV: preço de fechamento ou ajuste da mercadoria por unidade de negociação do contrato, com 4 (quatro) casas decimais.

PL: Limite de alta (caso a opção seja uma CALL) ou de baixa (caso a opção seja uma PUT) para o Preço de Exercício, informado pelo participante no momento do registro do contrato com até 4 (quatro) casas decimais.

PE: preço de exercício indicado no registro do contrato por unidade de negociação do contrato, com 4 (quatro) casas decimais.

Moeda Negociada: cotação da moeda indicada no registro do contrato, com 8 (oito) casas decimais.

Q: Quantidade informada no contrato pelo participante, com 8 (oito) casas decimais.

## <span id="page-20-1"></span>**4.6 Médias Asiáticas**

Cálculo da cotação à vista através de média aritmética simples e aritmética ponderada.

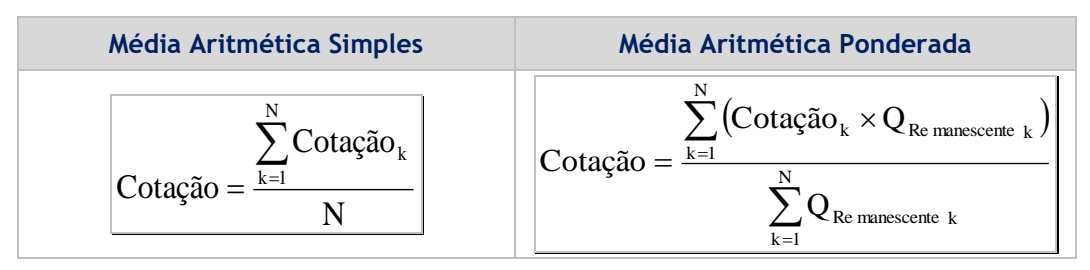

Cotação: Preço de fechamento ou ajuste da mercadoria por unidade de negociação do contrato no vencimento da opção, calculado com 8 (oito) casas decimais sem arredondamento.

Cotaçãok: Preço de fechamento ou ajuste da mercadoria por unidade de negociação do contrato, capturado automaticamente com 4 (quatro) casas decimais, em cada k-ésima data de verificação da opção.

N: Número de datas de verificação, informadas pelo participante no registro do contrato, sendo "N" um número inteiro.

QRemanescentek: Quantidade de Mercadoria para cada k-ésima parcela de verificação do contrato de opção, abatida da(s) quantidade(s) antecipada(s), se houver (em), calculada com 2 (duas) casas decimais sem arredondamento.

 $\mathit{Cota}$ ç $\tilde{a}o_{_{k}}\!\times\! \mathcal{Q}_{\mathsf{Re\,manescente\,}k}$  : calculado com 2 (duas) casas decimais sem arredondamento.

#### **Observação:**

O cálculo é realizado através da cotação capturada na data de verificação ou na data de vencimento.

**Contratos de Índice ou Ações Nacionais:** No caso de ausência de captura de alguma cotação, o sistema realiza o cálculo buscando a última cotação disponível anterior a esta data.

**Contratos de Mercadoria ou Moedas:** No caso de ausência de captura de alguma cotação, o status ficará como "Pendente de Avaliação", sendo necessário realizar a inclusão das cotações manualmente. Após esta inclusão o sistema efetuará o cálculo.

Quando não houver captura de nenhuma cotação, o sistema não realiza o cálculo ficando no aguardo da inclusão das cotações.

Para as demais curvas, o cálculo é realizado através da cotação capturada na data de verificação. No caso de ausência de captura de alguma cotação o sistema não buscará a cotação para realizar o cálculo, e apresentará o status "Pendente de Verificação", sendo necessária a inclusão manual da cotação pelo participante.

# <span id="page-21-0"></span>**4.7 Opção "Quanto"**

Os contratos com "Opção Quanto" terão a liquidação financeira conforme a fórmula abaixo:

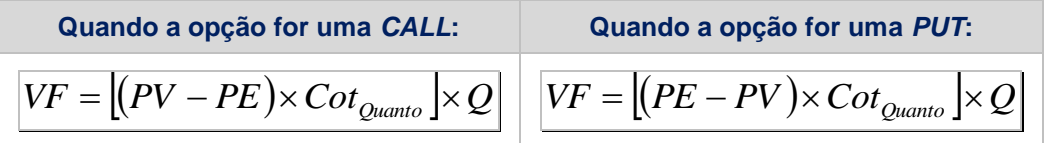

VF: Valor financeiro do exercício em Reais nos contratos com "Opção Quanto", calculado com 2 (duas) casas decimais sem arredondamento.

PV: preço de fechamento ou ajuste da mercadoria por unidade de negociação do contrato, com 4 (quatro) casas decimais.

PE: preço de exercício indicado no registro do contrato por unidade de negociação do contrato, com 4 (quatro) casas decimais.

CotQuanto: cotação inicial da moeda em que a commodity é cotada. Valor informado pelo participante no registro, no campo "Cotação para Opção Quanto", com (8) casas decimais.

Q: Quantidade informada no contrato pelo participante, com 8 (oito) casas decimais.

 $\left|\left(PV-PE\right)\times Cot_{Quanto}\right|$ : calculado com 8 (oito) casas decimais sem arred.

# <span id="page-22-0"></span>**4.8 Contrato de Opções em Reais**

Os contratos de Opções com a indicação "Opções em Reais" terão o preço de exercício, o limitador e as barreiras expressos em Reais. Para a verificação do exercício, do limitador e do disparo do trigger, serão convertidas as cotações das mercadorias para Reais, utilizando o boletim indicado no registro do contrato. Para efetuar a conversão, o sistema seguirá o seguinte cálculo:

$$
P_{Con} = PV \times Cot
$$
, onde:

P<sub>Con</sub>: Preço da Mercadoria em Reais, com 4 (quatro) casas decimais, sem arredondamento.

PV: Preço de fechamento ou ajuste da Mercadoria por unidade de negociação do contrato, capturado com 4 (quatro) casas decimais.

Cot: cotação da moeda negociada do contrato em Reais, capturada no horário do boletim indicado no registro do contrato, com 8 (oito) casas decimais.

#### **Exercício:**

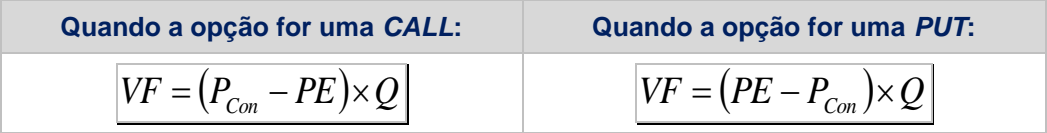

VF: Valor financeiro em reais, calculado com 2 (duas) casas decimais sem arredondamento.

P<sub>Con</sub>: Preço da Mercadoria em Reais, com 4 (quatro) casas decimais, sem arredondamento.

PE: preço de exercício indicado no registro do contrato por unidade de negociação do contrato, com 4 (quatro) casas decimais.

Q: Quantidade informada no contrato pelo participante, com 8 (oito) casas decimais.

#### **Aplicação para Médias Asiáticas:**

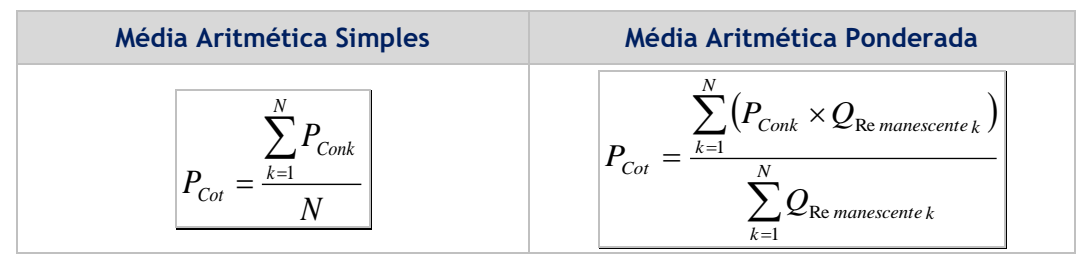

P<sub>Cot</sub>: Preço de fechamento ou ajuste obtido em reais da mercadoria por unidade de negociação do contrato no vencimento da opção, calculado com 4 (quatro) casas decimais, sem arredondamento.

P<sub>Conk</sub>: Preço de fechamento ou ajuste da mercadoria convertido em Reais por unidade de negociação do contrato, capturado automaticamente com 4 (quatro) casas decimais, em cada késima data de verificação da opção.

N: Número de datas de verificação, informadas pelo participante no registro do contrato, sendo "N" um número inteiro.

QRemanescentek: Quantidade de Mercadoria para cada k-ésima parcela de verificação do contrato de opção, abatida da(s) quantidade(s) antecipada(s), se houver (em), calculada com 2 (duas) casas decimais sem arredondamento.

 $P_{\textit{Conk}} \times Q_{\textit{Re} \textit{manescente} \textit{k}}$  : calculado com 2 (duas) casas decimais sem arredondamento

#### **Aplicação para Limitadores:**

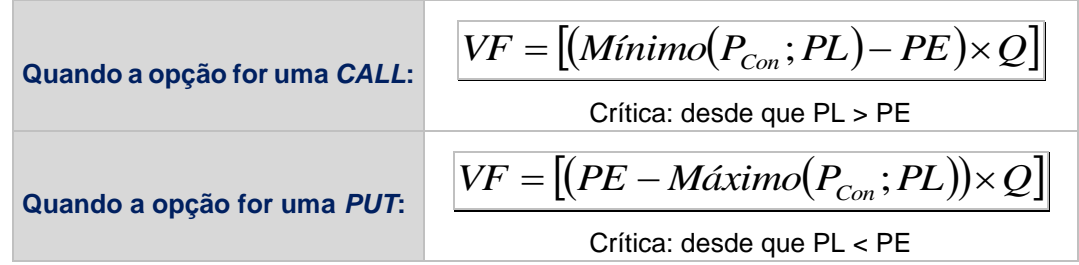

VF: Valor financeiro de liquidação no exercício e/ou avaliação, expresso em Reais, calculado com 2 (duas) casas decimais sem arredondamento.

PCon: Preço da Mercadoria em Reais, com 4 (quatro) casas decimais, sem arredondamento.

PL: Limite de alta (caso a opção seja uma CALL) ou de baixa (caso a opção seja uma PUT) para o Preço de Exercício, informado pelo participante no momento do registro do contrato com até 4 (quatro) casas decimais.

PE: preço de exercício indicado no registro do contrato por unidade de negociação do contrato, com 4 (quatro) casas decimais.

Q: Quantidade informada no contrato pelo participante, com 8 (oito) casas decimais.

# <span id="page-23-0"></span>**5 RESUMO ARREDONDAMENTO**

# <span id="page-23-1"></span>**5.1 ARREDONDAMENTO**

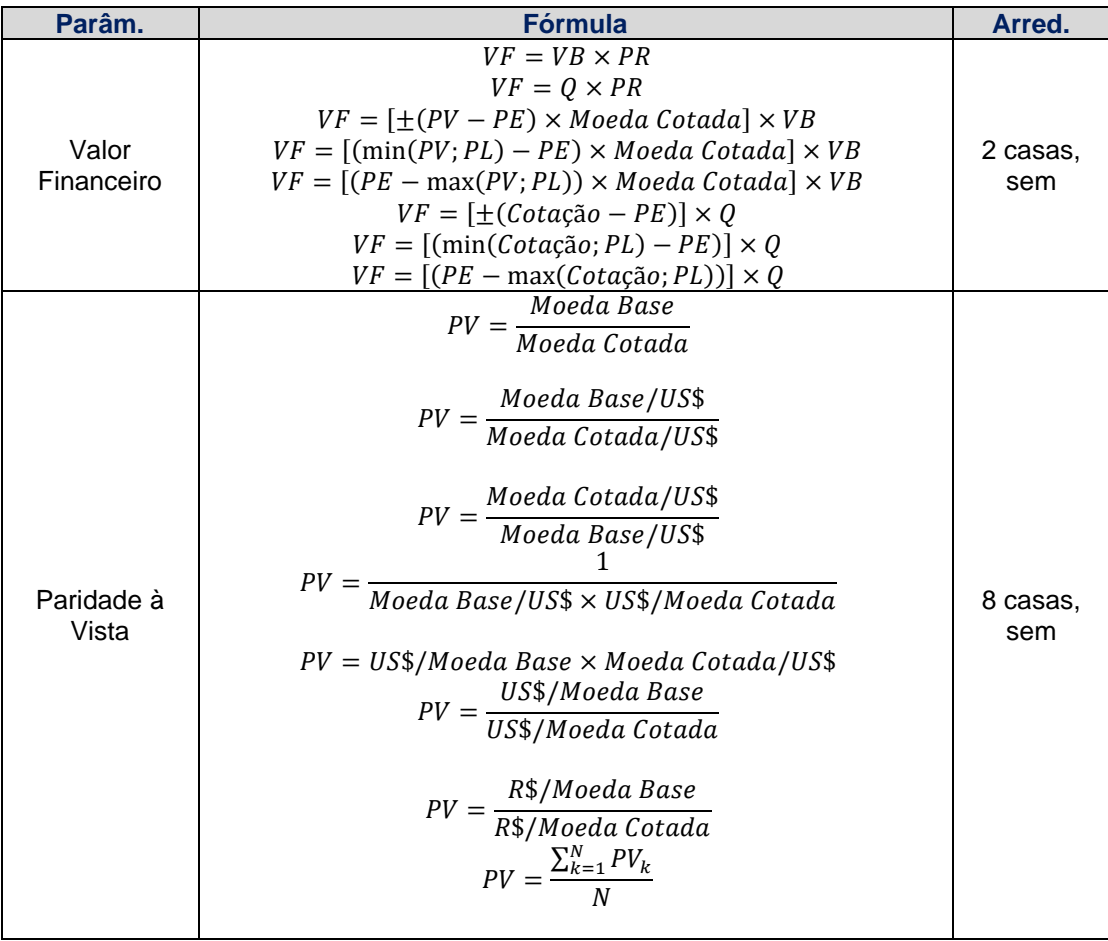

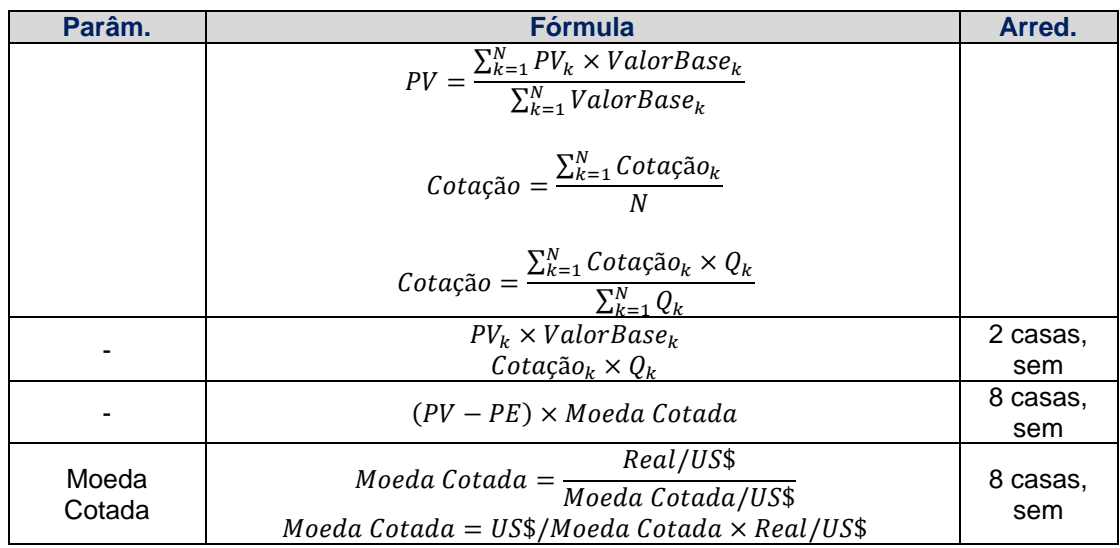

# <span id="page-24-0"></span>**6 USO DE BARREIRAS**

# <span id="page-24-1"></span>**6.1 BARREIRAS TRIGGERS**

A seguir são apresentadas regras de registro e de validação dos contratos de opções com utilização de barreiras.

Importante: o campo "Tipo de Disparo" tem o mesmo funcionamento, independentemente do "Tipo de Opção" (Call/Put) ou "Tipo de Barreira" (KI/KO).

#### **I. Tipo de Barreira: Knock-In (KI)**

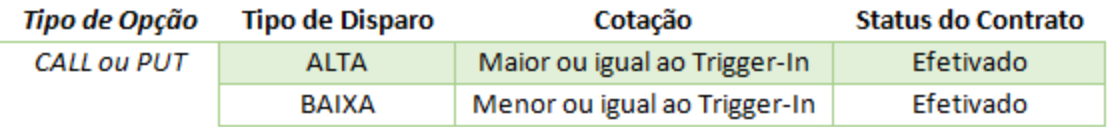

#### **II. Tipo de Barreira: Knock-Out (KO)**

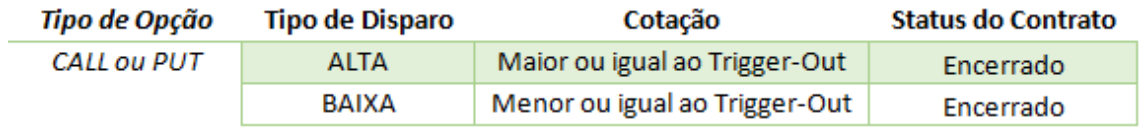

#### **III. Tipo de Barreira: Knock-In-Out (KIKO)**

Dependendo do "Tipo de Disparo", existe uma regra diferente entre as barreiras (Trigger-In e Trigger-Out), conforme tabela abaixo:

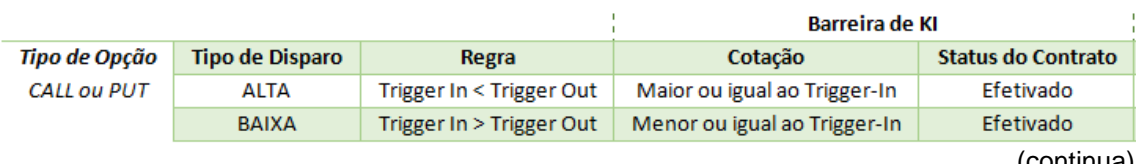

(continua)

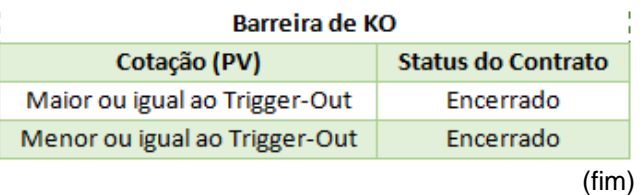

E quanto a "Forma de Disparo", é possível escolher as opções CONTINUO (exceto para o indexador Paridades) e DISCRETO, que funcionam da seguinte forma:

- CONTINUO: o sistema verifica se houve disparo olhando os tipos de cotação "Máxima" e "Mínima".
- DISCRETO: o sistema verifica se houve disparo olhando o tipo de cotação "Fechamento" ou "Ajuste" (dependendo da classe do indexador).

# <span id="page-25-0"></span>**6.2 INFORMAÇÕES ADICIONAIS**

- 1) Quando **Trigger – Proporção** estiver preenchido com "Sim", o ajuste de proventos irá incidir sobre o Preço de Exercício. Como o trigger, neste modelo de registro, é uma proporção aplicada sobre o Preço de Exercício, não aparece o ajuste no campo referente ao trigger, quando consultado na tela.
- 2) Quando o campo **Trigger – Proporção** estiver preenchido com "Sim", o sistema calcula o valor da barreira de acordo com a fórmula abaixo, truncando o resultado em 8 casas decimais:

Trigger =  $\frac{Trigger \ (In \ ou \ Out)x \ Preço \ de \ Exercise{Exercicio}}{100}$ 100

**Onde:**

**Trigger (In ou Out):** Valor informado no campo "Trigger In" ou "Trigger Out" **Preço de Exercício:** Valor informado no campo "Preço de Exercício"

# <span id="page-26-0"></span>**7 ANEXO**

# <span id="page-26-1"></span>**7.1 Anexo I**

✓ Metodologia para o **Índice Selic Over**:

#### ✓ **Regras de Negócio:**

- i. Data de início: 02/01/2008
- ii. Valor inicial ou Base do Índice (quantidade de pontos): 10.000,00
- iii. Precisão: duas casas decimais, com arredondamento de 2 casas;
- iv. Forma de valorização: o índice é valorizado diariamente pelo fator de 100% da taxa SELIC Over do dia útil imediatamente anterior.
- v. Fórmula de cálculo da valorização do Índice SELIC Over:

$$
\angle\qquad\text{Indice SELIC} = \text{Indice SELIC}_{dn-1} \times (\text{Factor SELIC}_{\_\text{Orer}_{dn-1}})
$$

**Índice SELIC Overdn** = Número índice do dia "n", valorizado pelo **fator diário** do **SELIC Over** do dia "n-1", apurado com 2 (duas) casas decimais **com** arredondamento;

**Fator SELIC\_Overdn-1** = Fator da Taxa SELIC Over do dia "n-1" expressa ao dia, calculado com 8 (oito) casas decimais, **com** arredondamento, apurado conforme a fórmula:

$$
Factor SELIC\_Over_{dn-1} = \left[ \left( \frac SELIC\_Over_{dn-1}}{100} + 1 \right)^{\frac{1}{252}} \right], \text{ onde:}
$$

**SELIC\_Overdn-1** = Taxa SELIC over do dia "n-1", disponível no sistema de índices da CETIP, expressa ao ano de 252 dias úteis, utilizada com 2 (duas) casas decimais.

#### **a) Observações:**

• Os dias "n" e "n-1" mencionados são dias úteis – dias em que há divulgação da taxa SELIC Over.